# **Разработки к урокам информатики 10 класса (профильный уровень)**

# **Тема: КОДИРОВАНИЕ ИНФОРМАЦИИ**

**Учитель информатики высшей квалификационной категории Меркурьева Н.В.**

**Пенза 2017**

## Кодирование числовой информации

Есть отличие в представлении в памяти компьютера целых и вещественных чисел.

#### $\mathbf{I}$ . Представление целых чисел в памяти компьютера

Целые числа в компьютере хранятся в формате с фиксированной запятой. Запятая в таких числах фиксируется строго в конце и остается строго фиксированной.

Все целые числа в компьютере разделяются на числа без знака (только положительные) и со знаком (положительные и отрицательные). Для хранения чисел в памяти отводится определенное количество разрядов.

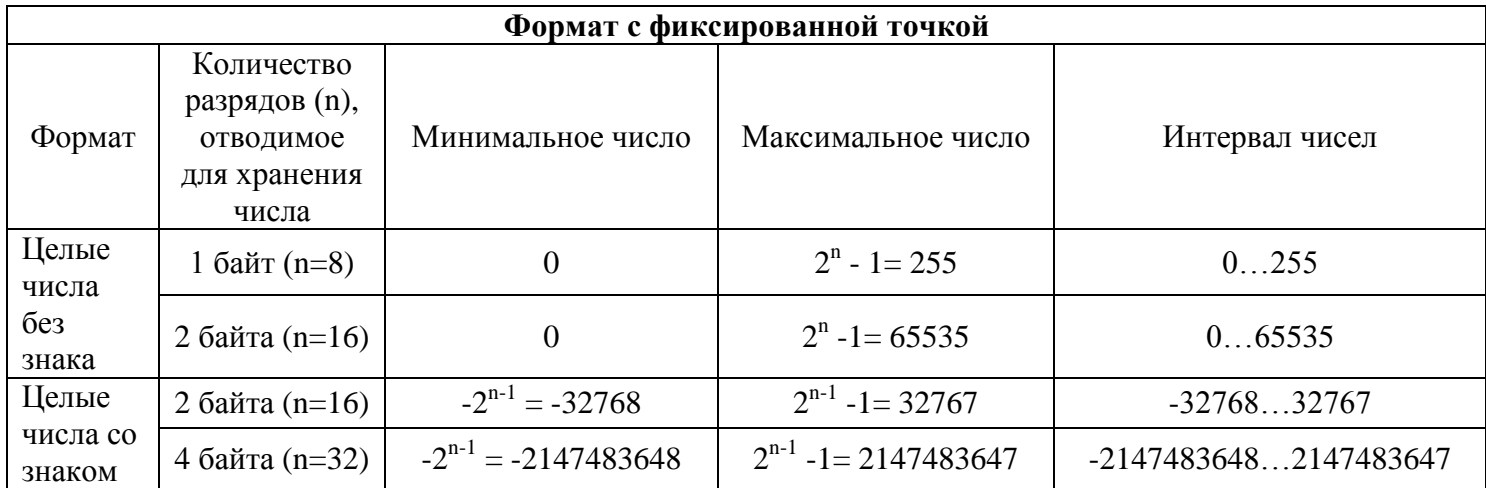

В зависимости от количества разрядов, определяется сетка для хранения числа. Сетка может быть однобайтовая, двухбайтовая или четырехбайтовая.

Обратим внимание на кодирование знака числа. Знак положительного числа «+» кодируется нулем, а знак отрицательного числа «-» кодируется единицей.

Число в разрядной сетке располагается так, что его самый младший двоичный разряд записывается в крайнюю правую ячейку сетки. Если количество разрядов в сетке превышает количество разрядов числа, оставшиеся ячейки сетки заполняют нулями.

#### Пример 1.

Представить число 21<sub>10</sub> в однобайтовой разрядной сетке.

#### Представление положительного числа

1) Переведем число 21<sub>10</sub> в двоичную систему счисления.  $21_{10} = 10101_2$ 

2) Нарисуем восьмиразрядную сетку (т.е.сетку, состоящую из 8 ячеек)

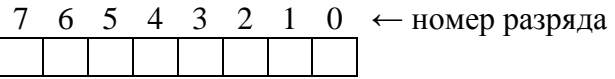

3) Впишем двоичное число, начиная с младшего разряда

6 5 3 2 1 0  $\leftarrow$  номер разряда

 $\boxed{1}$   $\leftarrow$  число в лвоичной системе счисления  $\mathbf{1}$  $\Omega$  $\mathbf{1}$  $\overline{0}$ 

4) Оставшиеся ячейки заполним нулями и получим представление числа  $0\mid 0$  $1<sup>1</sup>$  $0 \mid 1 \mid$  $0 \mid 1$ 

#### Пример 2.

Представить число +21<sub>10</sub> и -21<sub>10</sub> в двух байтовой разрядной сетке.

1) Переведем модуль числа +21<sub>10</sub> в двоичную систему счисления.  $21_{10} = 10101_2$ 

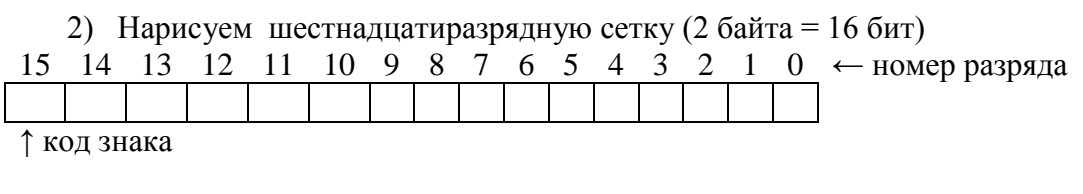

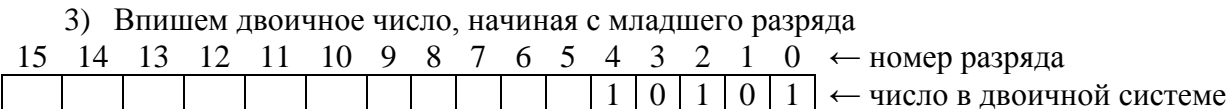

4) Оставшиеся ячейки заполним нулями и получим представление положительного числа

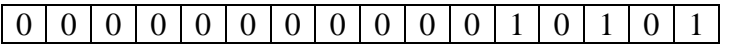

Обратите внимание, что значение ячейки с кодом знака равно нулю, т.е. мы ввели код положительного числа.

#### Представление отрицательного числа

Для представления отрицательных чисел используется дополнительный код. Он позволяет заменить операцию «вычитание» на операцию «сложение», которая упрощает работу процессора.

1) Переведем модуль числа -21<sub>10</sub> в двоичную систему счисления.  $21_{10} = 10101_2$ 

2) Получим прямой код числа в шестнадцатиразрядной сетке

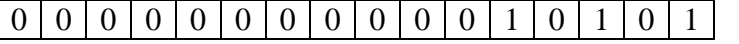

3) Найдем обратный код числа. Для этого заменим все нули на единицы, а единицы на нули

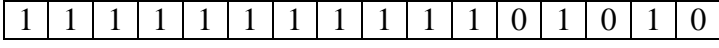

4) Найлем дополнительный код числа, прибавив к обратному коду единицу

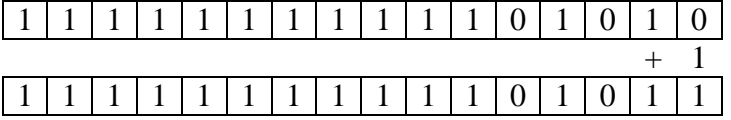

Мы получили представление отрицательного числа. Обратите внимание, что значение ячейки с кодом знака равно единице, т.е. мы ввели код отрицательного числа.

#### II. Представление вещественных чисел в памяти компьютера

Система вещественных чисел в математических вычислениях предполагается непрерывной и бесконечной, т.е. не имеющей ограничений на диапазон и точность представления чисел. Однако в компьютерах числа хранятся в регистрах и ячейках памяти с ограниченным количеством разрядов. Вследствие этого система вещественных чисел, представимых в компьютере, является конечной.

При написании вещественных чисел в программах вместо привычной запятой принято ставить точку.

Для представления вещественных чисел (конечных или бесконечных десятичных дробей) используется формат с плавающей точкой.

Формат чисел с плавающей точкой основывается на экспоненциальной форме записи чисел, в которой любое число может быть представлено в следующей форме:

 $A = m \cdot q^n$ , где

m – мантисса числа (цифры в записи числа),

q – основание системы счисления,

n – порядок числа.

Числа с плавающей запятой занимают в памяти компьютера 4 байта (число обычной точности) или 8 байт (число двойной точности).

Для записи числа в разрядной сетке выделяются разряды для знака порядка и мантиссы, для порядка и мантиссы.

Сетка для записи числа обычной точности

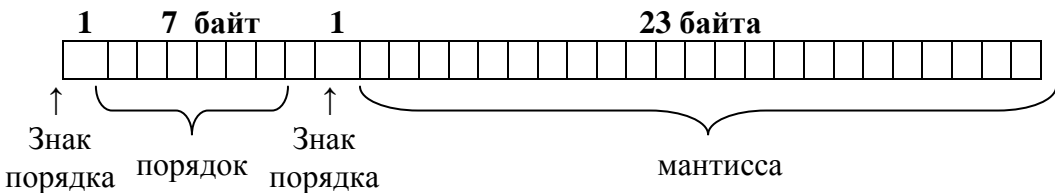

#### **Пример 3.**

Представить число 250,1875<sub>10</sub> в формате с плавающей точкой в четырехбайтовой разрядной сетке.

1) Переведем число в двоичную систему счисления с 23 значащими цифрами:  $250,1875_{10} = 11111010, 001100000000000_2$ 

2) Запишем мантиссу в нормализованной форме. Нормализованная форма – это правильная дробь с цифрой после запятой, отличной от нуля.

0,2501875  $\cdot$  10<sup>3</sup> в десятичной системе счисления. Умножаем на 10<sup>3</sup>, т.к. перенесли запятую влево на 3 знака.

0,111110100011000000000000  $\cdot$  2<sup>8</sup> Умножаем на 2<sup>8</sup>, т.к. перенесли запятую влево на 8 знаков. Переведем цифры из записи  $2^8$  в двоичную систему счисления. Получим  $10^{1000}$ . Значит, в двоичной системе счисления число в нормализованной форме записывается так: 0,111110100011000000000000  $\cdot$  10 $^{1000}$ .

Итак, из двоичного представления видно, что знак порядка равен нулю, так как число положительное, порядок равен 1000, знак мантиссы равен нулю, а мантисса равна 11111010001100000000000.

#### 3) Запишем это число в четырехбайтовой разрядной сетке. 0 0 0 0 1 0 0 0 0 1 1 1 1 1 0 1 0 0 0 1 0 0 0 0 0 0 0 0 0 0 0 0

Обратим внимание, что порядок вписывается в отведенные 7 ячеек, как целое число, оставшиеся пустые ячейки в записи порядка нужно заполнить нулями. Мантисса вписывается с первой отведенной ячейки сразу после знака мантиссы.

### **Тренировочные задания.**

1. Запишите число в 115<sup>10</sup> однобайтовой разрядной сетке.

Решение.

 $115_{10} = 1110011_2$ .  $0 1 1 1 1 0 0 1 1 1$ 

2. Запишите число +104<sub>10</sub> в двухбайтовой разрядной сетке.

Решение.

 $104_{10} = 1101000_2$ . 0 0 0 0 0 0 0 0 0 1 1 0 1 0 0 0

3. Запишите число -43<sup>10</sup> в двухбайтовой разрядной сетке.

Решение.

 $43_{10} = 101011_2$ . 0 0 0 0 0 0 0 0 0 0 1 0 1 0 1 1 Прямой код

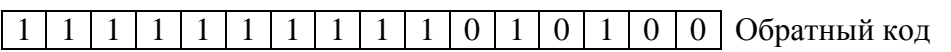

 $\overline{1}$ 1 1 1 1 1 1 1 1 1 1 0 1 0 1 0 1 Дополнительный код

4. Запишите число 53,175<sup>10</sup> в четырехбайтовой разрядной сетке. Решение.

 $53,175_{10} = 110101,00101100110011001_2$ 

Нормализуем мантиссу: 0, 11010100101100110011001 $\cdot 2^6$ .

 $2<sup>6</sup> = 10<sup>110</sup>$  в двоичной системе счисления. Значит, порядок равен 110.

0 0 0 0 0 1 1 0 0 1 1 0 1 0 1 0 0 1 0 1 1 0 0 1 1 0 0 1 1 0 0 1

#### **Кодирование текстовой информации.**

Традиционно для кодирования одного символа используется количество информации, равное 1 байту, т.е.8 битов. Если рассматривать все символы как возможные события, то по формуле  $N = 2^{i}$  можно вычислить, какое количество различных символов можно закодировать:  $N = 2^8 = 256$ .

Такое количество символов вполне достаточно для представления текстовой информации. Кодирование заключается в том, что каждому символу ставится в соответствие уникальный десятичный код от 0 до 255 или соответствующий ему двоичный код от 00000000 до 11111111. Таким образом, человек различает символы по их начертаниям, а компьютер – по их кодам.

Был выработан единый стандарт для кодирования символов. Все коды символов сохранены в специальной таблице кодов ASCII (American Standard Code for Information Interchange – стандартный код информационного обмена США).

Рассмотрим [таблицу кодов ASCII.](Стандартная%20часть%20таблицы%20кодов%20ASCII.doc) *(приложение 1)*

Таблица ASCII разделена на две части. Первая – стандартная – содержит коды от 0 до 127. Вторая- расширенная – содержит символы с кодами от 128 до 255.

Первые 32 кода отданы производителям аппаратных средств и называются они управляющие, т.к. эти коды управляют выводом данных. Им не соответствуют никакие символы.

Коды с 32 по 127 соответствуют символам английского алфавита, знакам препинания, цифрам, арифметическим действиям и некоторым вспомогательным символам.

Коды расширенной части таблицы ASCII отданы под символы национальных алфавитов, символы псевдографики и научные символы.

Если внимательно посмотреть на обе части таблицы, то можно увидеть, что все буквы расположены по алфавиту, а цифры – по возрастанию. Этот принцип последовательного кодирования позволяет определить кож символа, не заглядывая в таблину.

Коды цифр берутся из этой таблицы только при вводе или выводе и если они используются в тексте. Если же они участвуют в вычислениях, то переводятся в двоичную систему счисления.

Существуют альтернативные системы кодирования кириллицы:

Windows  $-1251$ , КОИ – 8, ISO, кодировка ГОСТ – альтернативная, MacCyrillic.

Изобилие систем кодирования текстовых данных привело к созданию универсального кода, который подходит для всего мира. Увеличена длина кода до 16 разрядов, соответственно увеличился диапазон значений кодов до 65536 символов. Эта система кодов называется UNICODE. Для представления кода каждого символа в этом стандарте используются 2 байта: один байт для кодирования символа, другой для кодирования признака. Тем самым обеспечивается информационная совместимость данного способа кодирования со стандартом ASCII. Двухбайтовое описание кодов символов позволяет закодировать очень большое число символов из различных письменностей.

#### **Примеры заданий:**

1. Закодируйте с помощью таблицы ASCII слова:

А) Excel; Б) ИНФОРМАЦИЯ.

Решение:

А) запишем десятичный код слова Excel. Используя таблицу кодов ASCII, получим последовательность кодов: 69 120 99 101 108

Б) запишем десятичный код слова ИНФОРМАЦИЯ. Обратите внимание, что слово записано Получим последовательность заглавными буквами. кодов: 200 205 212 206 208 204 192 214 200 223

2. Декодируйте следующий текст, заданный десятичным кодом: 192 235 227 238 240 232 242 236.

Решение<sup>.</sup>

Используя таблицу кодов ASCII, получим последовательность символов: Алгоритм

3. Декодируйте сообщение, записанное двоичным кодом:

Решение:

Используя таблицу кодов ASCII, получим последовательность символов: UP & DOWN

4. Буква «і» в таблице кодов имеет код 105. Не пользуясь таблицей, расшифруйте следующую последовательность кодов: 102, 105, 108, 101 Решение:

Используя принцип последовательного кодирования символов и зная английский алфавит, получим следующую последовательность символов: file

5. Считая, что каждый символ кодируется одним байтом, определите информационный объем текста

Бамбарбия! Кергулу!

2) 144 бита 3) 152 бита 1) 38 бит 4) 19 бит

Решение:

в этом тексте 19 символов (обязательно считать пробелы и знаки препинания). Здесь используется 8-битная, поэтому в сообщении 19\*8 = 152 бита информации (ответ 3).

6. Считая, что каждый символ кодируется 16-ю битами, оцените информационный объем следующей пушкинской фразы в кодировке Unicode:

#### Привычка свыше нам дана: Замена счастию она.

1) 44 бита 2) 704 бита 3) 44 байта 4) 704 байта Решение:

в этом тексте 44 символа (обязательно считать пробелы и знаки препинания). Здесь используется 16-битная колировка, поэтому в сообщении 44\*16 = 704 бита информации (ответ 2).

7. Автоматическое устройство осуществило перекодировку информационного сообщения на русском языке, первоначально записанного в 16-битном коде Unicode, в 8-битную кодировку КОИ-8. При этом информационное сообщение уменьшилось на 480 бит. Какова ллина сообщения в символах?

 $1) 30$  $2)60$  $3) 120$ 4) 480 Решение:

- $\bullet$ обозначим количество символов через N
- при 16-битной кодировке объем сообщения  $16*N$  бит
- когда его перекодировали в 8-битный код. его объем стал равен- $8^*$ N бит
- таким образом, сообщение уменьшилось на  $16*N 8*N = 8*N = 480$  бит
- отсюда находим  $N = 480/8 = 60$  символов (ответ 2).

8. В таблице ниже представлена часть кодовой таблицы ASCII:

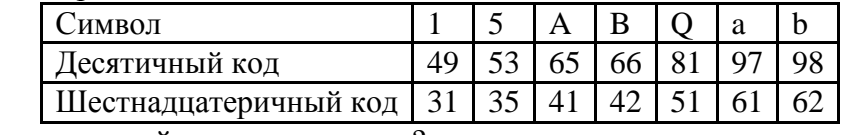

Каков шестнадцатеричный код символа «q»?

 $1) 7116$ 2) 8316  $3)$  A<sub>116</sub> 4) B316

Решение:

- в кодовой таблице ASCII (American Standard Code for Information Interchange, американский стандартный код для обмена информацией) все заглавные латинские буквы А-Z расставлены по алфавиту, начиная с символа с кодом 65=41<sub>16</sub>
- все строчные латинские буквы а-z расставлены по алфавиту, начиная с символа с кодом 97=61<sub>16</sub>
- отсюда следует, что разница кодов букв «q» и «а» равна разнице кодов букв «Q» и «А», то есть,  $51_{16} - 41_{16} = 10_{16}$
- тогда шестнадцатеричный код символа «q» равен коду буквы «а» плюс  $10_{16}$
- отсюда находим  $61_{16} + 10_{16} = 71_{16}$  (ответ 1).

### Задания для тренировки.

1. Закодируйте с помощью таблицы ASCII слова: Б) Компьютер. A) Windows: Ответ: а) 87 105 110 100 119 115; б) 202 238 236 239 252 254 242 229 240

2. Леколируйте следующий текст, заданный десятичным кодом: 115 111 102 116 119 97 114 101 OTRET: software

3. Декодируйте сообщение, записанное двоичным кодом: 01001101 01010011 00101101 01000100 01001111 01010011 OTRET' MS-DOS

4. Буква «i» в таблице кодов имеет код 105. Не пользуясь таблицей, расшифруйте следующую последовательность кодов: 111, 102, 102, 105, 99, 101

5. Считая, что каждый символ кодируется одним байтом, определите, чему равен информационный объем следующего высказывания Рене Декарта:

### Я мыслю, следовательно, существую.

2) 272 бита 3) 32 Кбайта 4) 34 бита 1) 28 бит  $O$ TRET  $2$ 

6. Считая, что каждый символ кодируется 16-ю битами, оцените информационный объем следующей фразы в кодировке Unicode:

#### В шести литрах 6000 миллилитров.

1) 1024 байта 2) 1024 бита 3) 512 байт 4) 512 бит Ответ 4

7. Автоматическое устройство осуществило перекодировку информационного сообщения на русском языке, первоначально записанного в 8-битном коле, в 16-битную колировку Unicode. При этом информационное сообщение увеличилось на 2048 байт. Каков был информационный объем сообщения до перекодировки?

1) 1024 байт 2) 2048 бит 3) 2 Кбайта 4) 2 Мбайта Ответ 3

8. В таблице ниже представлена часть кодовой таблицы ASCII:

| ІМВОЛ                 |             |    |  |  |
|-----------------------|-------------|----|--|--|
| [есятичный код        |             |    |  |  |
| Цестнадцатеричный код | $\bigcap$ 1 | 4A |  |  |

Каков шестнадцатеричный код символа «p» ? 1) 7016 2) 8516 3) 6F16 4) СЕ16

Ответ 1.

#### **Кодирование графической информации**

Графическая информация представляет собой изображение, сформированное из определенного числа точек – *пикселей*. Процесс разбиения изображения на отдельные маленькие фрагменты (точки) называется *пространственной дискретизацией*.

От количества точек зависит качество изображения. Оно тем выше, чем большее количество точек составляет изображение. Эта характеристика изображения называется *разрешающей способностью*. В современных персональных компьютерах обычно используют три основные разрешающие способности экрана: 800 x 600, 1024 x 768, 1280 x 1024.

Качество изображения зависит также от количества цветов, т.е. от количества возможных состояний точек изображения, так как при этом каждая точка несет большее количество информации. Используемый набор цветов образует *палитру цветов*.

Рассмотрим, каким образом происходит кодирование цвета точек.

Для кодирования цвета применяется принцип разложения цвета на основные составляющие. Их три: красный цвет (Red, R), зеленый (Green, G) и синий (Blue, B). Смешивая эти составляющие, можно получать различные оттенки цвета – от белого до черного. Такая цветовая модель называется RGB – моделью по первым буквам английских названий цветов.

Сколько же бит необходимо выделить для каждой составляющей, чтобы при кодировании изображения его качество было наилучшим?

Если рисунок черно – белый, то общепринятым на сегодняшний день считается представление его в виде комбинации точек с 256 градациями серого цвета, т.е. для кодирования точки достаточно 1 байта.

Если же изображение цветное, то с помощью 1 байта можно также закодировать 256 разных оттенков цветов. Этого достаточно для рисования изображений типа тех, что мы видим в мультфильмах. Для изображений же живой природы этого недостаточно. Если увеличить количество байт до двух (16 бит), то цветов станет в два раза больше, т.е. 65536. Это уже похоже на то, что мы видим на фотографиях и на картинках в журналах, но все равно хуже, чем в живой природе. Увеличим еще количество байтов до трех (24 бита). В этом случае можно закодировать более 16,5 миллионов различных цветов. Именно такой режим позволяет работать с изображениями наилучшего качества.

Количество бит, необходимое для кодирования цвета точки называется глубиной цвета. Наиболее распространенными значениями глубины цвета являются 8, 16, 24 и 32 бита. Количество цветов можно вычислить по формуле:  $N = 2^{i}$ , где i – глубина цвета.

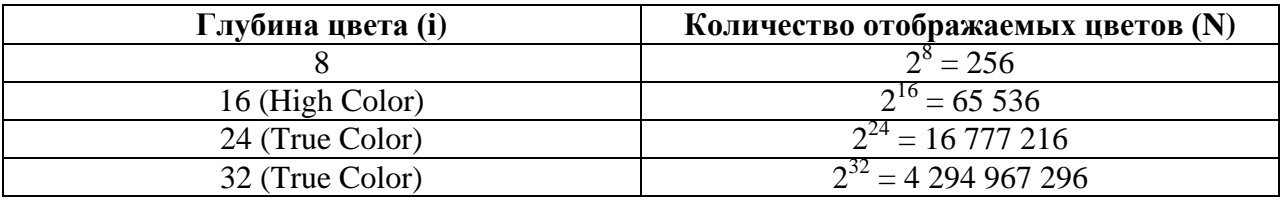

Базовым цветам (красному, зеленому, синему) задаются различные интенсивности для получения богатой палитры. Например, если на цвет выделяется 8 бит, то возможные интенсивности этого цвета могут быть:

00000000 – минимальная интенсивность, соответствующая полному отсутствию данного цвета;

11111111 – максимальная интенсивность, соответствующая присутствию данного цвета целиком;

11110000 – средняя интенсивность, соответствующая более светлому оттенку данного цвета.

| Название цвета | <b>Интенсивность</b> |          |          |  |  |  |
|----------------|----------------------|----------|----------|--|--|--|
|                | красный              | зеленый  | синий    |  |  |  |
| Черный         | 00000000             | 00000000 | 00000000 |  |  |  |
| Красный        | 11111111             | 00000000 | 00000000 |  |  |  |
| Зеленый        | 00000000             | 11111111 | 00000000 |  |  |  |
| Синий          | 00000000             | 00000000 | 11111111 |  |  |  |
| Голубой        | 00000000             | 11111111 | 11111111 |  |  |  |
| Желтый         | 11111111             | 11111111 | 00000000 |  |  |  |
| Пурпурный      | 11111111             | 00000000 | 11111111 |  |  |  |
| Белый          | 11111111             | 11111111 | 11111111 |  |  |  |

**Формирование цветов при глубине цвета 24 бита**

Цвет на Web-страницах кодируется в виде RGB-кода в шестнадцатеричной системе:  $\#RRGGBB$ , где RR, GG и BB – яркости красного, зеленого и синего, записанные в виде двух шестнадцатеричных цифр; это позволяет закодировать256 значений от 0 (0016) до 256(FF16) для каждой составляющей.

#### **Коды некоторых цветов**:

#FFFFFF – белый, #000000 – черный,

#СССССС и любой цвет, где  $R = G = B$ , – это серый разных яркостей

 $#$ FF0000 – красный,  $#$ 00FF00 – зеленый,  $#$ 0000FF – синий,

#FFFF00 – желтый, #FF00FF – фиолетовый, #00FFFF – цвет морской волны

Чтобы получить светлый оттенок какого-то «чистого» цвета, нужно одинаково увеличить нулевые составляющие; например, чтобы получить светло-красный цвет, нужно сделать максимальной красную составляющую и, кроме этого, одинаково увеличить остальные – синюю и зеленую: #FF9999 (сравните с красным – #FF0000) чтобы получить темный оттенок чистого цвета, нужно одинаково уменьшить все составляющие, например, #660066 – это темно-фиолетовый цвет (сравните с фиолетовым

#### **Примеры заданий.**

#FF00FF).

1. Для кодирования цвета фона страницы Интернет используется атрибут bgcolor="#ХХХХХХ", где в кавычках задаются шестнадцатеричные значения интенсивности цветовых компонент в 24-битной RGB-модели. Какой цвет будет у страницы, заданной тэгом <body bgcolor="#FFFFFF">?

1) белый 2) зеленый 3)красный 4) синий Решение:

значение FF<sub>16</sub> = 255 соответствует максимальной яркости, таким образом, яркость всех составляющих максимальна, это белый цвет правильный ответ – 1

2. Для хранения растрового изображения размером 32×32 пикселя отвели 512 байтов памяти. Каково максимально возможное число цветов в палитре изображения? 1)  $256$  2) 2 3) 16 4) 4 Решение:

Общий объем графического изображения находится по формуле I = x ∙ y ∙ i, где x ∙ y – разрешающая способность, i – глубина цвета (в битах). Зная i, можно найти возможное количество цветов по формуле  $N = 2^{i}$ .

*x y*  $i = \frac{I}{I}$ .  $i = \frac{1}{i}$ ;  $i = \frac{312.0}{i} = 4$  $32.32$  $\frac{512 \cdot 8}{22 \cdot 22} =$ .  $i = \frac{512 \cdot 8}{22 \cdot 3} = 4$  бита;  $N = 2^4 = 16$  цветов.

#### **Задания для тренировки.**

1. Для кодирования цвета фона страницы Интернет используется атрибут bgcolor="#ХХХХХХ", где в кавычках задаются шестнадцатеричные значения интенсивности цветовых компонент в 24-битной RGB-модели. Какой цвет будет у страницы, заданной тэгом  $\textless$ body bgcolor="#00FF00">? 1) белый 2) зеленый 3)красный 4) синий Ответ 2.

2. Для кодирования цвета фона страницы Интернет используется атрибут bgcolor="#ХХХХХХ", где в кавычках задаются шестнадцатеричные значения интенсивности цветовых компонент в 24-битной RGB-модели. К какому цвету будет близок цвет страницы, заданной тэгом <body bgcolor="#999999">? 1) белый 2) серый 3)желтый 4) фиолетовый

Ответ 2

3. Для кодирования цвета фона страницы Интернет используется атрибут bgcolor="#ХХХХХХ", где в кавычках задаются шестнадцатеричные значения интенсивности цветовых компонент в 24-битной RGB-модели. К какому цвету будет близок цвет страницы, заданной тэгом

 $\lt$ body bgcolor="#992299">?

1) белый 2) серый 3)желтый 4) фиолетовый Ответ 4.

4. Для кодирования цвета фона страницы Интернет используется атрибут bgcolor="#ХХХХХХ", где в кавычках задаются шестнадцатеричные значения интенсивности цветовых компонент в 24-битной RGB-модели. К какому цвету будет близок цвет страницы, заданной тэгом

 $\lt$ body bgcolor="#999900">?

1) белый 2) серый 3)желтый 4) фиолетовый Ответ 3

5. Для кодирования цвета фона страницы Интернет используется атрибут bgcolor="#ХХХХХХ", где в кавычках задаются шестнадцатеричные значения интенсивности цветовых компонент в 24-битной RGB-модели. К какому цвету будет близок цвет страницы, заданной тэгом

 $\lt$ body bgcolor="#40FF40">?

1) темно-фиолетовый 2) светло-зеленый 3)желтый 4) светло-желтый Ответ 2.

6. Для хранения растрового изображения размером 128 x 128 пикселей отвели 4 килобайта памяти. Каково максимально возможное число цветов в палитре изображения? 1)  $8$  2)  $2$  3)  $16$  4)  $4$ 

Pешение:  $i = \frac{4.10248}{100} = 2$ 128 128  $\frac{4.1024.8}{1004.02}$ .  $i = \frac{4.1024 \cdot 8}{100450} = 2$  бита. N =  $2^2 = 4$  цвета

Ответ 4.

7. Разрешение экрана монитора – 1024 х 768 точек, глубина цвета – 16 бит. Каков необходимый объем видеопамяти для данного графического режима? 1) 6 Мбайт 2) 256 байт 3) 4 Кбайта 4) 1,5 Мбайт Решение: I = 1024 ∙ 768 ∙16 = 4 718 592 бита = 4 718 592 / 1024 / 1024 / 8 = 1,5 Мбайт. Ответ 4.

#### **Кодирование звуковой информации**

Звук представляет из себя звуковую волну с непрерывно меняющейся амплитудой и частотой. Для того, чтобы компьютер мог обрабатывать звук, непрерывный звуковой сигнал должен быть превращен в последовательность электрических импульсов – двоичный (цифровой) код.

Оцифровку звука выполняет специальное устройство на звуковой плате. Называется оно аналого – цифровой преобразователь (АЦП). Обратный процесс – воспроизведение закодированного звука производится с помощью цифро – аналогового преобразователя (ЦАП).

В процессе кодирования непрерывного звукового сигнала производится его дискретизация во времени. Временная дискретизация – разбиение звуковой волны на отдельные временные участки с определенной амплитудой. Данный метод называется импульсно – амплитудной модуляцией (PCM – Pulse Code [Modulation\)](Метод%20PCM.doc).

# **Метод импульсно – амплитудной модуляции (Pulse Code Modulation)**

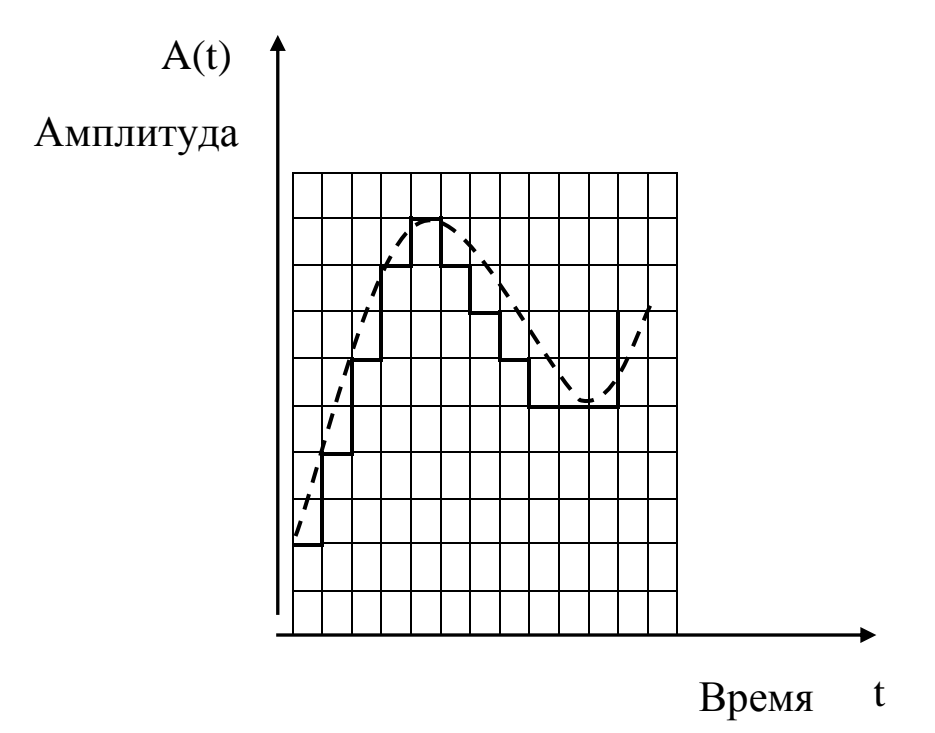

Таким образом, гладкая кривая заменяется на последовательность «ступенек». Каждой «ступеньке» присваивается значение громкости звука. Чем больше «ступенек», тем большее количество уровней громкости (уровней интенсивности сигнала) будет выделено в процессе кодирования, и тем большее количество информации будет нести значение каждого уровня и более качественным будет звучание.

#### **Характеристики оцифрованного звука**

1. Глубина кодирования звука (i) – это количество бит, используемое для кодирования различных уровней сигнала или состояний.

Количество уровней сигнала можно вычислить по формуле  $N = 2^{i}$ , где  $i - r$ лубина звука, измеряемая в битах.

2. Частота дискретизации (М) – это количество измерений уровня звукового сигнала в единицу времени. Эта характеристика показывает качество и точность процедуры двоичного кодирования. Измеряется в герцах (Гц). Одно измерение в секунду соответствует частоте 1 Гц, 1000 измерений в секунду – 1 килогерц (кГц).

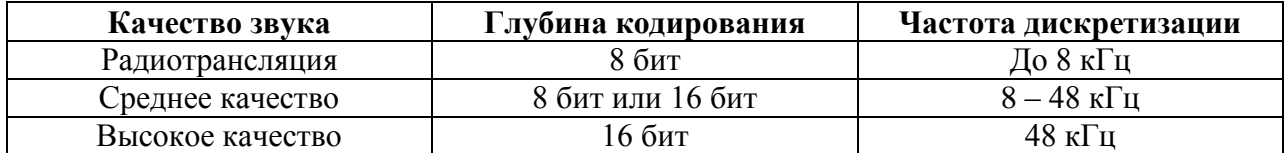

Объем звуковой информации находится по формуле: V = M ∙ i ∙ t, где

М – частота дискретизации (в Гц), i – глубина кодирования (в битах), t – время звучания (в секундах).

#### **Пример**

Звук воспроизводится в течение 10 секунд при частоте дискретизации 22,05 кГц и глубине звука 8 бит. Определить его размер (в байтах).

Решение:

 $M = 22,05 \cdot 1000 = 220500$  Гц;  $i = 8/8 = 1$  байт V = 220500 ∙ 10 ∙ 1 = 220500 байт

Различают моно и стереоаудиофайлы. В случае, если находится объем стереоаудиофайла, то объем файла (по формуле) умножается на 2.

#### **Задания для тренировки.**

1. Определить объем памяти (в Кбайтах) для хранения моноайдиофайла, время звучания которого составляет 5 секунд при частоте дискретизации 44 кГц и глубине кодирования 16 бит.

Решение: V = 44000 Гц ∙ 16 бит ∙ 5 / 1024 / 8 ≈ 430 Кбайт

2 . Объем свободной памяти на диске – 5, 25 Мбайта, глубина кодирования – 8 бит. Звуковая информация записана с частотой дискретизации 44,1 кГц. Какова длительность звучания такой информации? Решение:

 $t = V/M/i = 5,25 \cdot 1024 \cdot 1024 \cdot 8 / 44100 / 8 = 124.8$  секунды

3. Одна минута записи звуковой информации занимает на диске 1,3 Мбайта, глубина кодирования равна 16. С какой частотой дискретизации записан звук? Решение:

 $M = V / i / t = 1.3 \cdot 1024 \cdot 8 / 16 / 60 \approx 11359 \Gamma_H \approx 11 \text{ k} \Gamma_H$ 

# Приложение 1.

## Стандартная часть таблицы кодов ASCII

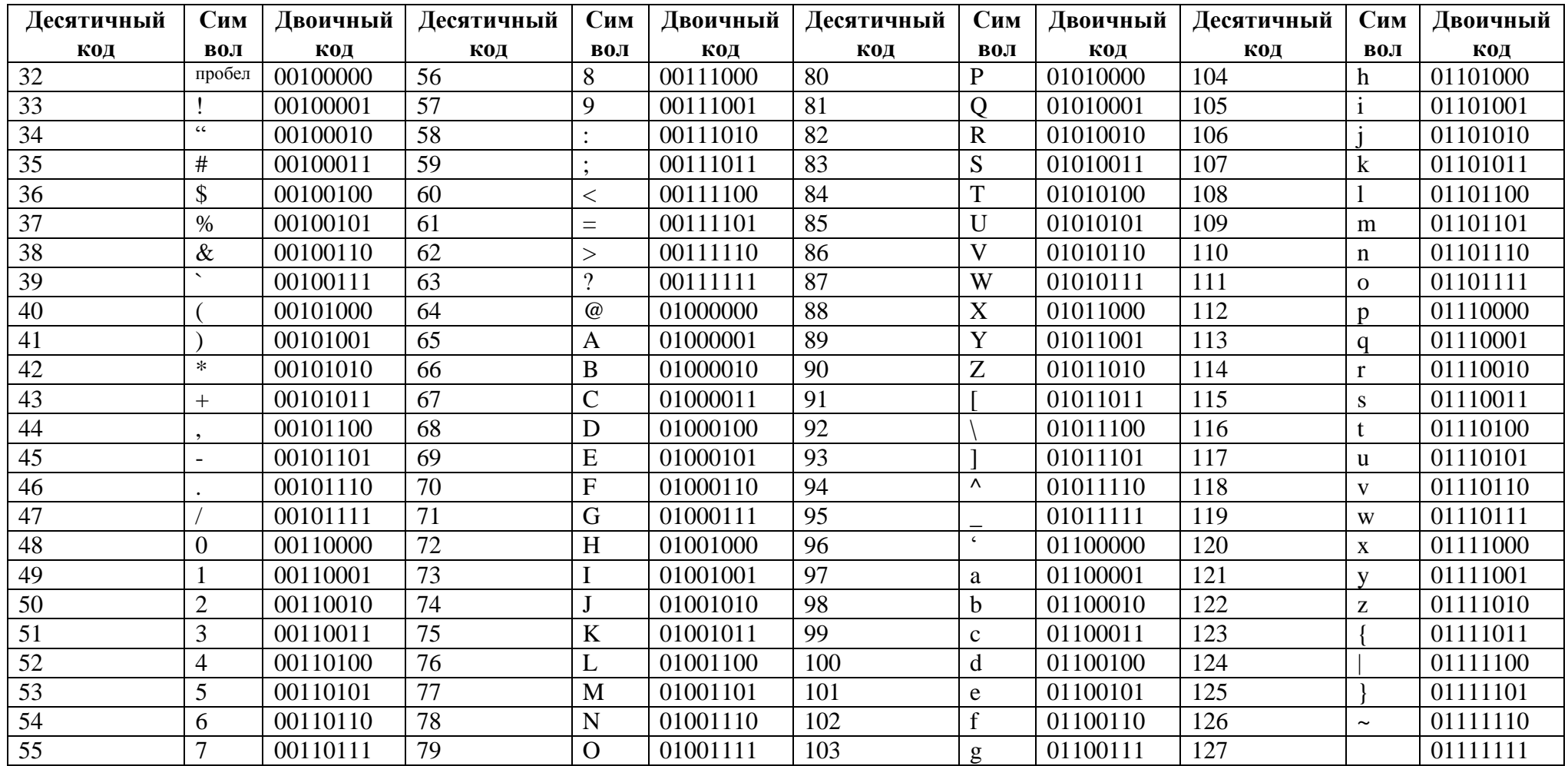

# Некоторые коды национального (русского) алфавита расширенной части таблицы ASCII

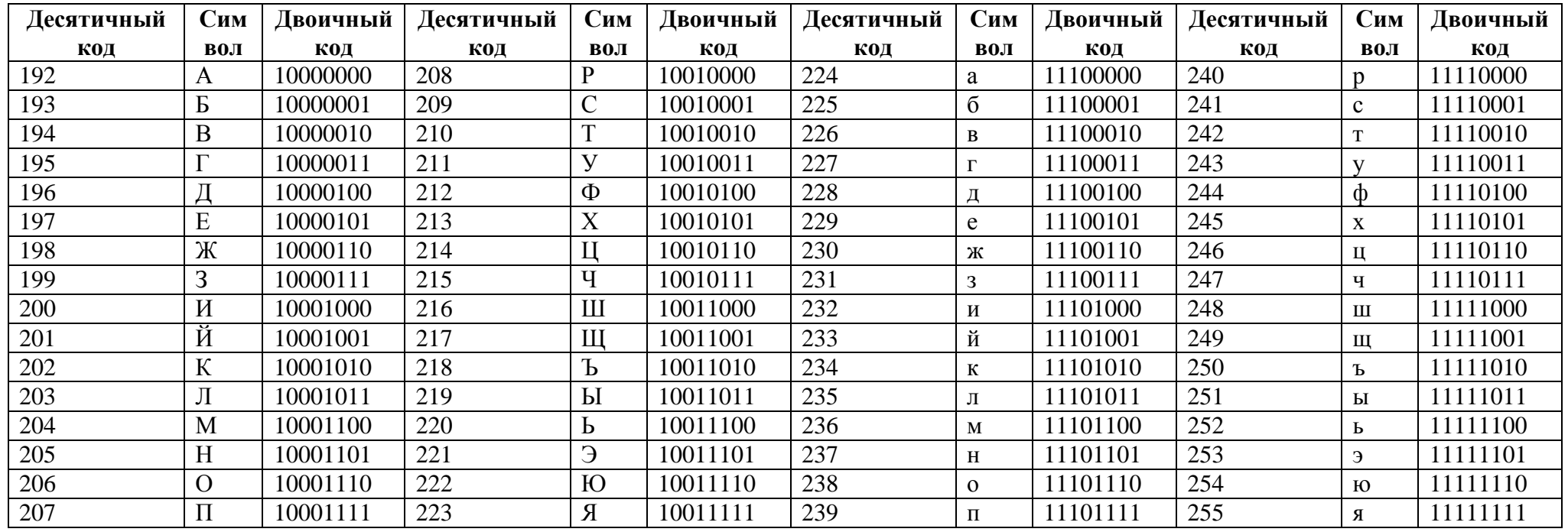

### **Литература:**

- Андреева Е.В. Математические основы информатики. Элективный курс: Учебное пособие / Е.В. Андреева, Л.Л. Босова, И.Н. Фалина – М.: БИНОМ. Лаборатория знаний, 2005.
- О.А. Соколова Поурочные разработки по информатике. 10 класс Издательство: ВАКО Год издания: 2006
- Самылкина Н.Н. Готовимся к ЕГЭ по информатике. Элективный курс: учебное пособие / Н.Н. Самылкина, С.В. Русаков, А.П. Шестаков, С.В. Баданина – М.: БИНОМ. Лаборатория знаний, 2008.
- <http://www.kpolyakov.spb.ru/>
- М.Э. Абрамян, С.С. Михалкович, Я.М. Русанова, М.И. Чердынцева. информатика. ЕГЭ шаг за шагом Учебно методическое пособие. НИИ школьных технологий. Москва, 2010